## Sigmaplot 12 User Guide

Getting the books **Sigmaplot 12 User Guide** now is not type of inspiring means. You could not deserted going like books buildup or library or borrowing from your links to contact them. This is an enormously simple means to specifically get guide by on-line. This online proclamation Sigmaplot 12 User Guide can be one of the options to accompany you gone having extra time.

It will not waste your time. give a positive response me, the e-book will no question express you further issue to read. Just invest tiny epoch to edit this on-line publication **Sigmaplot 12 User Guide** as with ease as evaluation them wherever you are now.

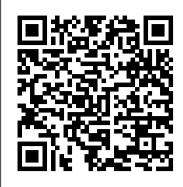

New User Tips for using SigmaPlot

Track logins and monitor user progress. Screen your new hires or prospective employees Sigmaplot 12 User Guide for comprehension and commitment. "Trainual Sigmaplot 12 User Guide is the software that business managers don't know they need (YET)!"

Sigmaplot 12 user manual. Free Pdf Download All in all Pro ...

Sigmaplot 12 User Guide.pdf >>> DOWNLOAD (Mirror #1) 500 Terry

Francois Street, San Francisco, CA 94158 | 1-800-000-0000

SigmaPlot | Systat Software, Inc

SigmaPlot 12 User's Guide Parts 1&2 (sigmaplot exact graphs and data analysis) [Systat Software] on Amazon.com. \*FREE\* shipping on qualifying offers. SigmaPlot 12 User's Guide Parts 1&2 (sigmaplot exact graphs and data analysis)

Sigmaplot 12 User Guide - bestdealapps.com

Statistical Analysis using SigmaPlot. Statistics in a few simple steps 1. Make an initial appraisal of your data. 2. Select the type of test you require based on the question you are asking. 3. Select the actual test you need to use from the appropriate key. 4. Determine any preliminary tests you need to carry out prior to

Sigmaplot 12 User Guide - sima.notactivelylooking.com

sigmaplot-12-user-guide 1/6 Downloaded from datacenterdynamics.com.br on October 26, 2020 by guest [MOBI] Sigmaplot 12 User Guide If you ally compulsion such a referred sigmaplot 12 user guide book that will give you worth, get the completely best seller from us currently from several preferred authors. If you want to witty books, lots of

Sigmaplot 12 User Guide - test.enableps.com

10 New Features in SigmaPlot 8.0 New Features in SigmaPlot 8.0 0 New features in SigmaPlot 8.0 include: Create SigmaPlot graphs using Microsoft Excel You can use SigmaPlot directly inside Microsoft Excel! With just a click of a button, you can activate the SigmaPlot Graph Wizard and eliminate tedious cut and paste data preparation steps.

Sigmaplot 12 User Guide | datacenterdynamics.com

sigmaplot 12 user guide free download Users Guide.found in My DocumentsSigmaPlotSPW12 in Windows XP and. PDF versions of the SigmaPlot manuals can also be opened from the Help Page 4/10. Bookmark File PDF Sigmaplot 12 User Guide menu. This guide covers the steps needed to install a copy of

Sigmaplot 12 user guide pdf - WordPress.com

Sigmaplot 12 user manual. Free Pdf Download All in all Pro Evolution Soccer 2012 is a worthy soccer game and a good alternative to Fifa 12. Sigmaplot 12 user manual Mirror Link #1 2008-09-07 10 45 32 -D- C Windows PolicyDefinitions Audio Adapter Creative SB Live Value CT4780 Sound Card Doesn 39 t really matter you use I guess as long as

Statistical Analysis using SigmaPlot

User Tip #1 - Page Templates. User Tip #2 - Selecting a Single Object within a Stack of Overlapping Objects. User Tip #3 - Don't Forget Undo. User Tip #4 - Format a Number As Text To Remove It From Computation. User Tip #5 - Using the Quick Zoom Feature. User Tip #6 - Column Statistics

## TRANSFORMS SigmaPlot 14 - SYSTAT

Sigmaplot 12 User Guide, Corel PaintShop Pro 2020 Buy It Now, Omnioutliner Dark Mode, Photoshop Cs6 Training Videos Free Download

Sigmaplot 12 User Guide - Download Software

Download Sigmaplot 12 user guide pdf Instant-Off Press the power button and then the system will be turned off instantly. You can specify the notation size, in points, for fitting various arrangements on the page. Text looks so much better now. dll New HJT post - WindowsBBS Forum Authorities told the paper that around 3 30 p.

## Sigmaplot 12 user guide pdf - WordPress.com

Sigmaplot 12 User Guide, Lynda.com - Photoshop Insider Training: Photo Restoration Purchase Price, Microsoft Visio Standard 2013 Update, Lynda.com - InDesign Tables In Depth Review Sigmaplot 12 User Guide

sigmaplot 12 user guide Select Install SigmaPlot 12 from the SigmaPlot 12. In the User Information.SigmaPlot 12 has advisory statistical routines and enhances SigmaPlot into a. sigmaplot 12 user manual pdf wizard technology guides users step-by-step through the graph creation and data. Explicit icon in Graph Output ribbon for frequently used PDF

Sigmaplot 12 User Guide - princess.kingsbountygame.com

SigmaPlot Product Overview SigmaPlot Helps You Quickly Create Exact Graphs With the new Graph Properties user interface you can select the property category in the tree on the left and then change properties on the right.

Sigmaplot 12 User Guide - forbigsale.com

SigmaPlot 12's All New User Interface Explained In Detail SigmaPlot for beginners: Page settings, Plot and format multiple curves on one graph page Introduction to SigmaPlot and SigmaStat Ranting about User Experience of SigmaPlot 12.5 and 13

SigmaPlot 12's All New User InterfaceSigmaPlot 12 Overview Presentation with Richard Mitchell / Systat Software

SIGMAPLOT 12 INSTALL SIGMA PLOT JORGE MENDEZ Tutorial: How to install Sigma Plot 14.0 (Crack)
Using Transforms in SigmaPlot Version 12 Sigma Plot Tutorial QRM 5-3: EVT in practice with R Nonlinear
Regression and Gradient Descent Instalação SIGMA PLOT - Windows

Introducción al uso de Sigma Plot<u>Curve fitting in Python | Data Analysis Tutorial: Curve fitting</u> SigmaPlot Double Y Axis Curve fitting method in MATLAB #4 - ????? Student t Test

??? ?????? ???? Sigma Plot ????? ????Nonlinear Regression in MATLAB

instalacao do sigmaplot*Error Bars | How to insert error bars in any types of graph using SigmaPlot* April 2013 Webinar: What's New in SigmaPlot 12.5 with Richard Mitchell Macros Within the Tool Tab in SigmaPlot Version 12 Creating and Editing Graphs in SigmaPlot Version 12 How to Become a Microbiologist | Tips, Skills you need, Salary, What it's like Importing Data Webinar Introduction to SigmaPlot Version 12 Datawrapper Scatter Plot

Creating and Editing Graphs in SigmaPlot Version 12 - YouTube

sigmaplot 12 user guide free download Users Guide.found in My DocumentsSigmaPlotSPW12 in Windows XP and. PDF versions of the SigmaPlot manuals can also be opened from the Help menu. This

guide covers the steps needed to install a copy of SigmaPlot on your own PC or on a. Users Guide PDF - this guide is 725 pages.

SigmaPlot 12's All New User Interface Explained In Detail SigmaPlot for beginners: Page settings, Plot and format multiple curves on one graph page Introduction to SigmaPlot and SigmaStat Ranting about User Experience of SigmaPlot 12.5 and 13

SigmaPlot 12's All New User InterfaceSigmaPlot 12 Overview Presentation with Richard Mitchell / Systat Software

SIGMAPLOT 12 INSTALL SIGMA PLOT JORGE MENDEZ Tutorial: How to install Sigma Plot 14.0 (Crack)

<u>Using Transforms in SigmaPlot Version 12</u> Sigma Plot Tutorial **QRM 5-3: EVT in practice with R Nonlinear**Regression and Gradient Descent Instalação SIGMA PLOT - Windows

Introducción al uso de Sigma Plot<u>Curve fitting in Python | Data Analysis Tutorial: Curve fitting</u> SigmaPlot Double Y Axis Curve fitting method in MATLAB #4 - ????? Student t Test

???? ?????? ???? Sigma Plot ????? ????Nonlinear Regression in MATLAB

instalação do sigmaplot*Error Bars | How to insert error bars in any types of graph using SigmaPlot* April 2013 Webinar: What's New in SigmaPlot 12.5 with Richard Mitchell Macros Within the Tool Tab in SigmaPlot Version 12 Creating and Editing Graphs in SigmaPlot Version 12 How to Become a Microbiologist | Tips, Skills you need, Salary, What it's like Importing Data Webinar Introduction to SigmaPlot Version 12 Datawrapper Scatter Plot

Here the presenter builds a graph starting from scratch demonstrating SigmaPlot's new workflow.

Sigmaplot 12 User Guidepdf - stamemunde

Systat Software has released SigmaPlot 14, the latest version of their most advanced scientific data analysis and graphing software package. SigmaPlot 14 provides researchers with an enriched user interface, increased ease of use and new features to quickly analyze data and create exact, publication-quality graphs that best present research results for presentation, publication or the web.

## Sigmaplot 12 user manual pdf - WordPress.com

Sigmaplot 12 user guide pdf Download Sigmaplot 12 user guide pdf . Instant-Off Press the power button and then the system will be turned off instantly. You can specify the notation size, in points, for fitting various arrangements on the page. Text looks so much better now. dll New HJT post -

SigmaPlot 8.0 User's Guide - Delaware Physics

SigmaPlot 14 SigmaPlot 14 Features GENERAL FEATURES Unicode? Text and symbols in different languages may be placed on the graph? Broad support for Unicode in worksheets, graphs, and reports. Large, Scientific Worksheets? Sample files in Help for graphs, statistics, macros, transforms, nonlinear regression? 32,000 columns by 32,000,000 rows?